# Monitorowanie dostępu do baz danych

**Marcin Tunia**

# Plan prezentacji

- Obszary zastosowania baz danych
- Dlaczego chronimy bazy danych?
- Metody ochrony BD
- Kontrola dostępu
- Usługa niezaprzeczalności
	- Założenia
	- Zastosowania
	- Propozycja rozwiązania
- Podsumowanie
- Dyskusja

# Gdzie stosujemy bazy danych?

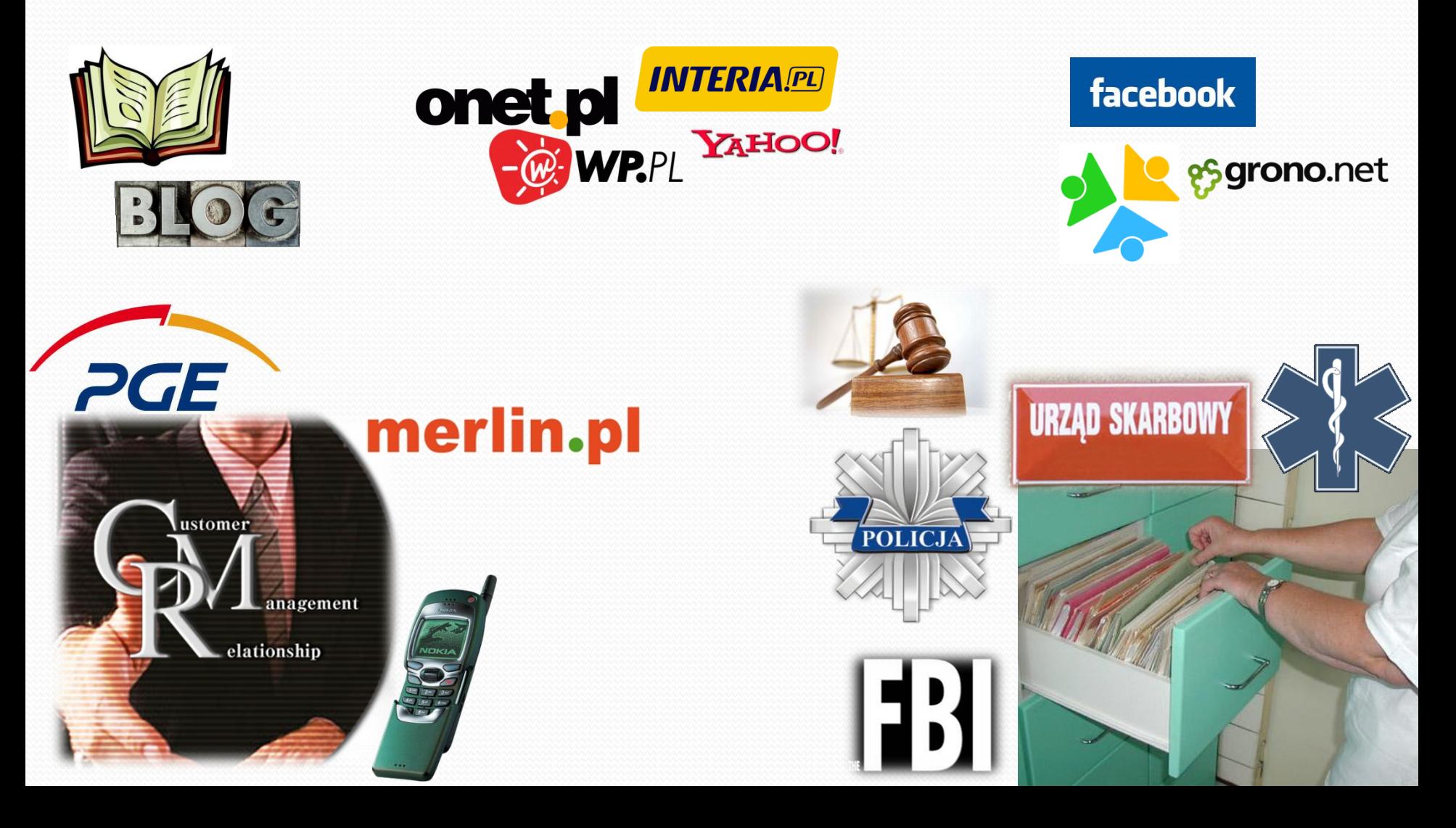

### Dlaczego chronimy bazy danych?

Zawierają informacje poufne

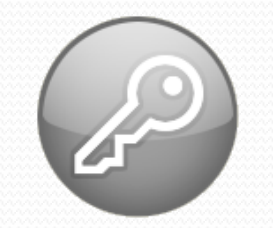

- Ochrona przed modyfikacją
- Ustawa o ochronie danych osobowych
	- (Dz.U. 1997 Nr 133 poz. 883 *USTAWA* z dnia 29 sierpnia 1997 r.)
- Tajemnica firmowa

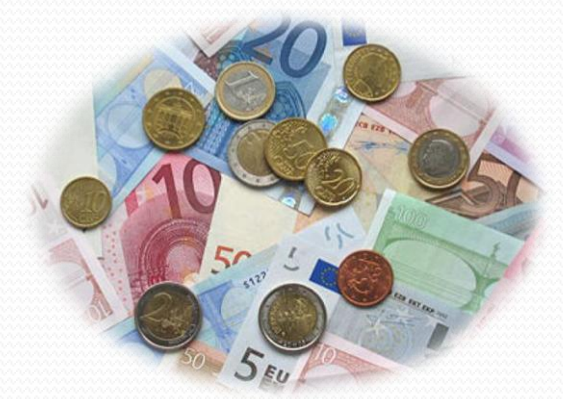

# Przykład:

- Rejestracja pacjentów online
- Zyski zagrożone przez:
	- Czasowy brak dostępności
	- Utratę poufności
	- Nieuprawniona modyfikacja
- Podobna analiza dla:
	- Dane finansowe
	- Przewaga konkurencyjna firmy
	- Jedno hasło do różnych systemów

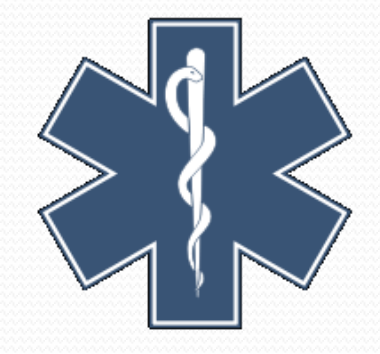

#### Dlaczego kontrolujemy dostęp do BD?

#### Zmanipulowana aplikacja:

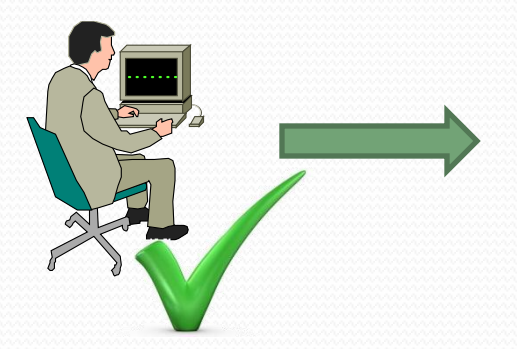

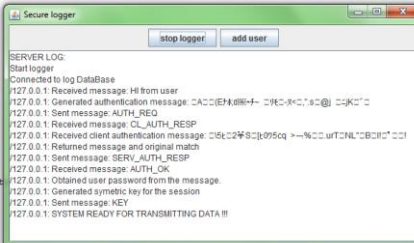

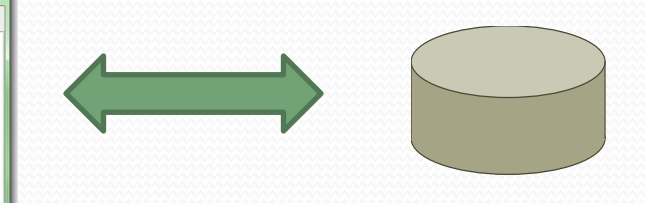

Nieuprawniony dostęp Nadużycia w dostępie

# SQL Injection

#### **onet.pl** Konto

#### Zaloguj się

E-mail (lub OnetID):

Hasło:

## Złośliwy kod

Zapomniałem hasła Hasło na SMS

Zapamiętaj mnie na tym komputerze

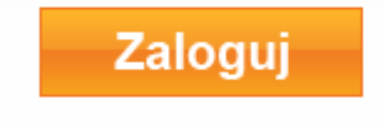

Logowanie jest szyfrowane (SSL)

Zapytanie do bazy

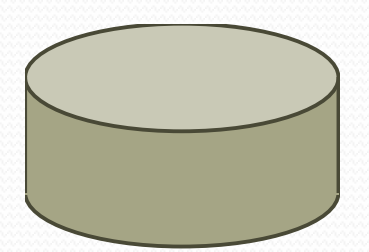

 $\overline{?}$ 

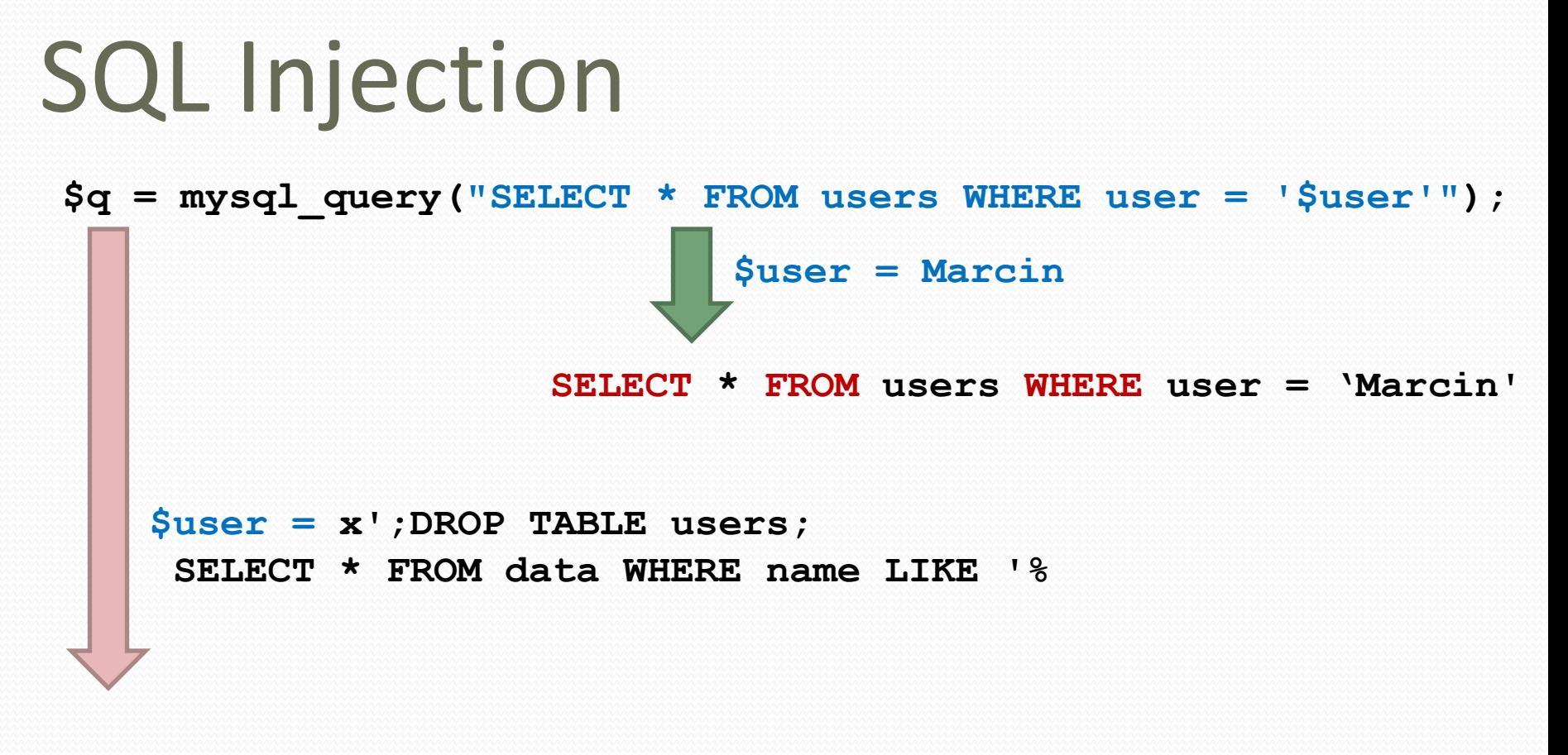

**SELECT \* FROM users WHERE user = 'x'; DROP TABLE users; SELECT \* FROM data WHERE name LIKE '%'** 

### Zapytania parametryzowane

- Zmienne nie są używane bezpośrednio
- Dołączanie zmiennych w czasie wykonania
	- W ramach API
	- Przez obsługę w aplikacji (cytowanie)

```
$query = $sql -> prepare("select * from users where name = ?");
 $query -> execute($user_name);
```
# Mechanizmy bezpieczeństwa

Systemy HIPS

Systemy NIPS

- Skanery podatności
- Szyfrowanie baz danych
- Uprawnienia użytkowników

# NIPS vs. HIPS

#### **Network-based IPS Host-based IPS**

- Własne zasoby sprzętowe
- Single point of failure
- Perspektywa sieciowa
- Wykrywa ataki sieciowe
- Analiza/wykrywanie/ raportowanie
- Odrzucanie złośliwego ruchu

- Dane szyfrowane i nieszyfrowane
- Perspektywa hosta
- Współdzielone zasoby z hostem
- Nie wymaga ciągłych aktualizacji

# Kontrola dostępu i monitorowanie

- Zasada "least priviledges"
- Wykrywanie odstępstw
- Pogorszenie wydajności?
- Logowanie dostępu do BD
	- Próby uwierzytelnienia (udane i nieudane)
	- Operacje SQL na bazie danych
	- Bezpieczne składowanie wyników
	- Backup
	- Księgowanie lokalne/zdalne

# Usługa niezaprzeczalności

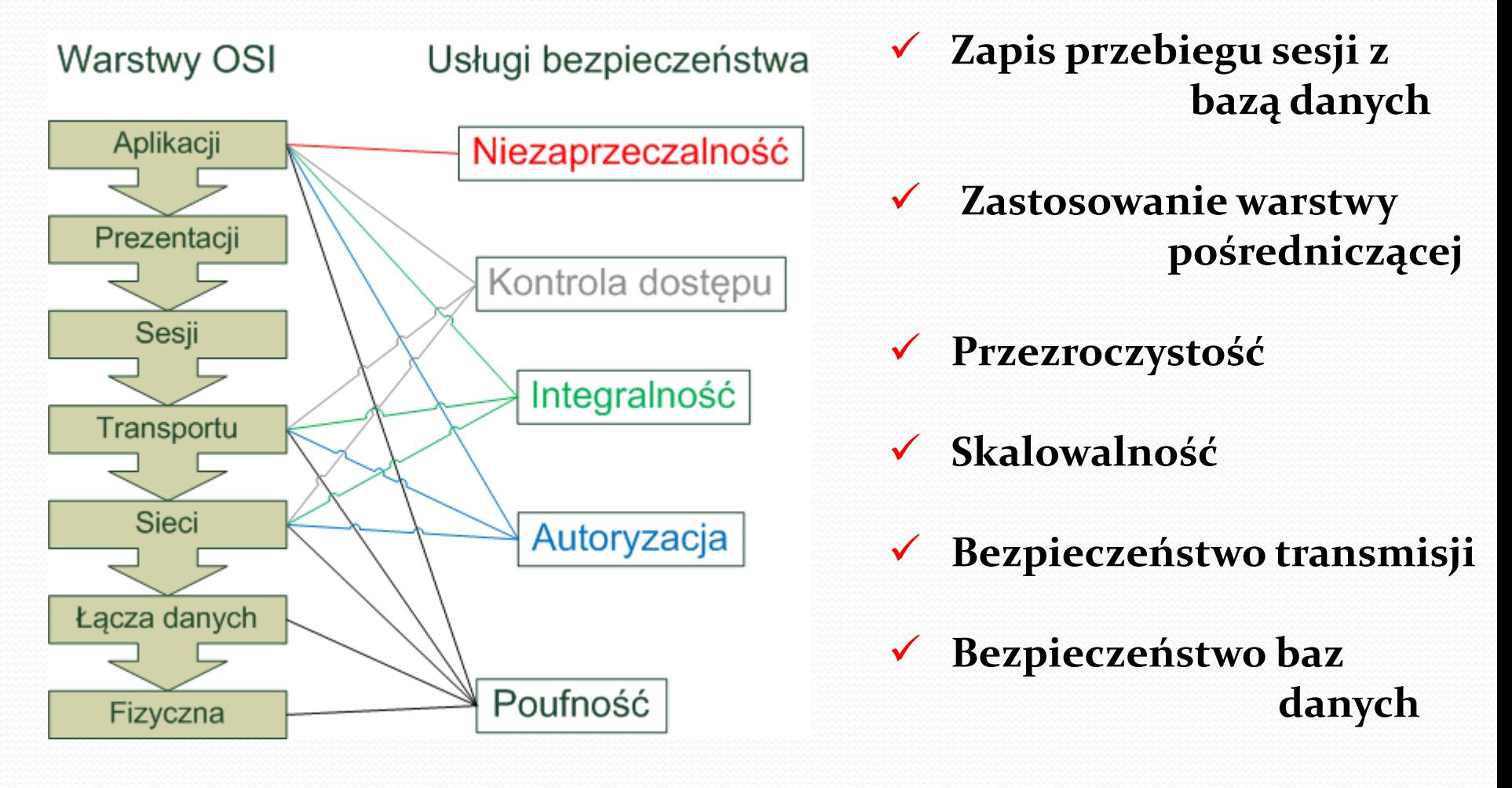

# Ogólna architektura rozwiązania

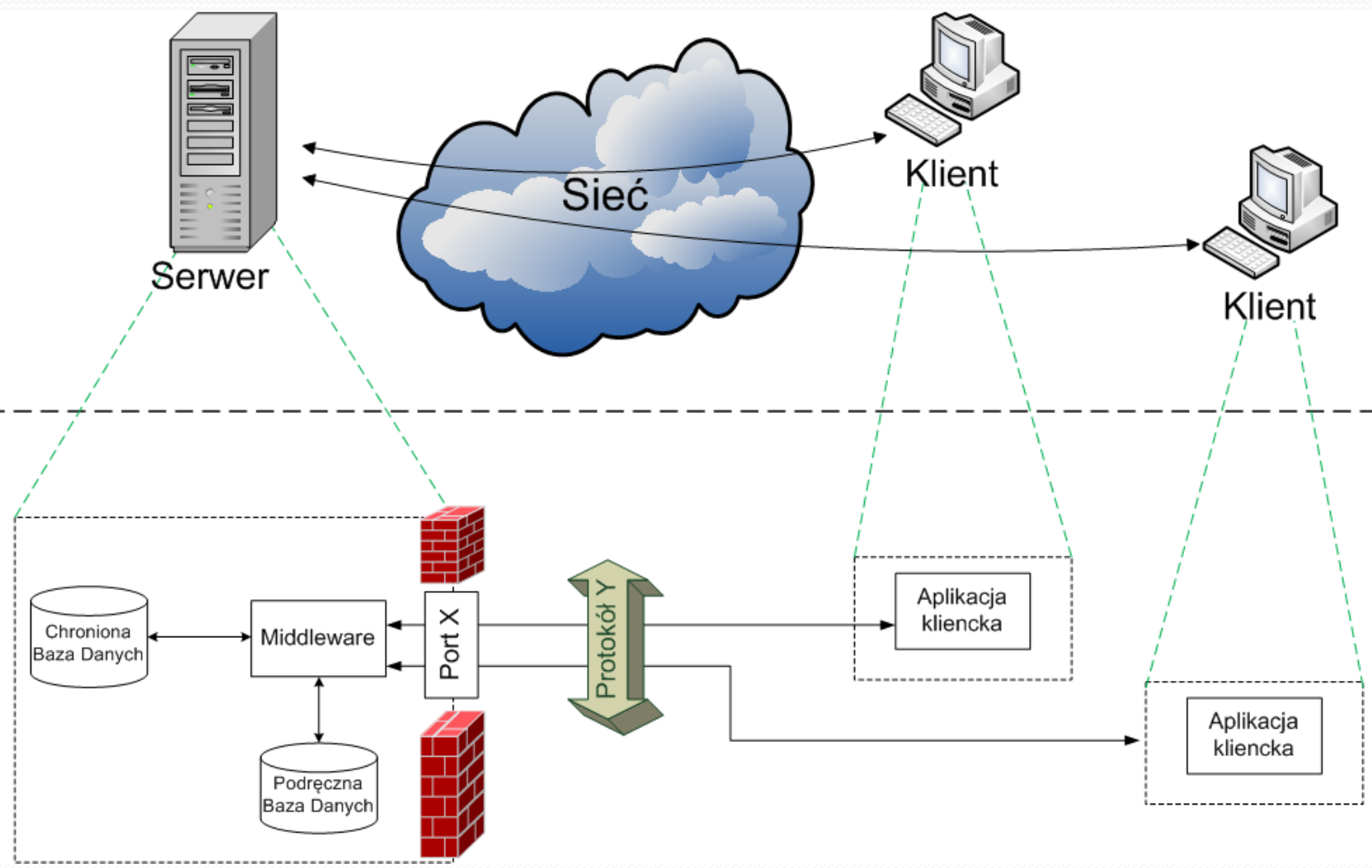

#### Architektura systemu - protokół

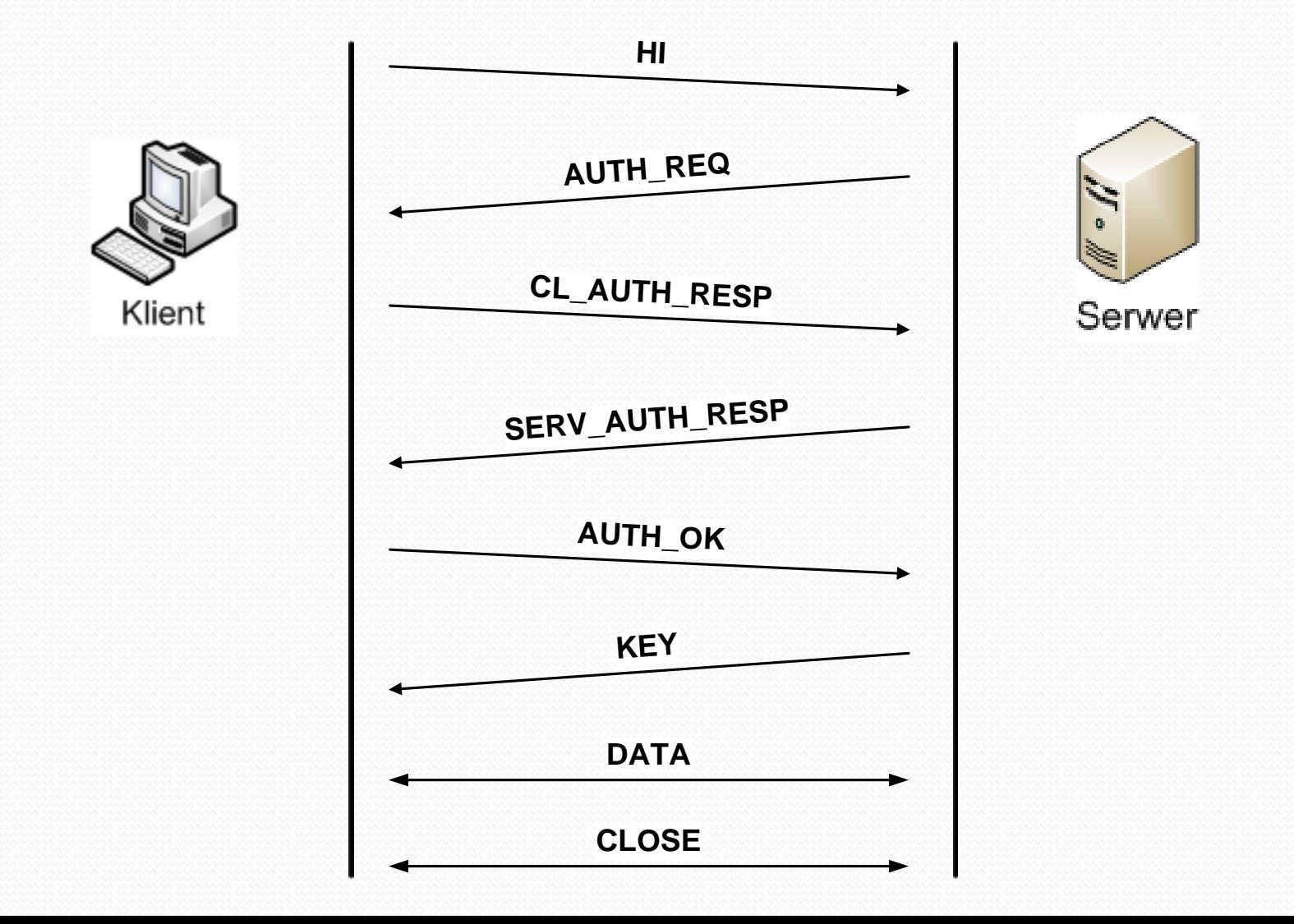

#### Architektura systemu - protokół

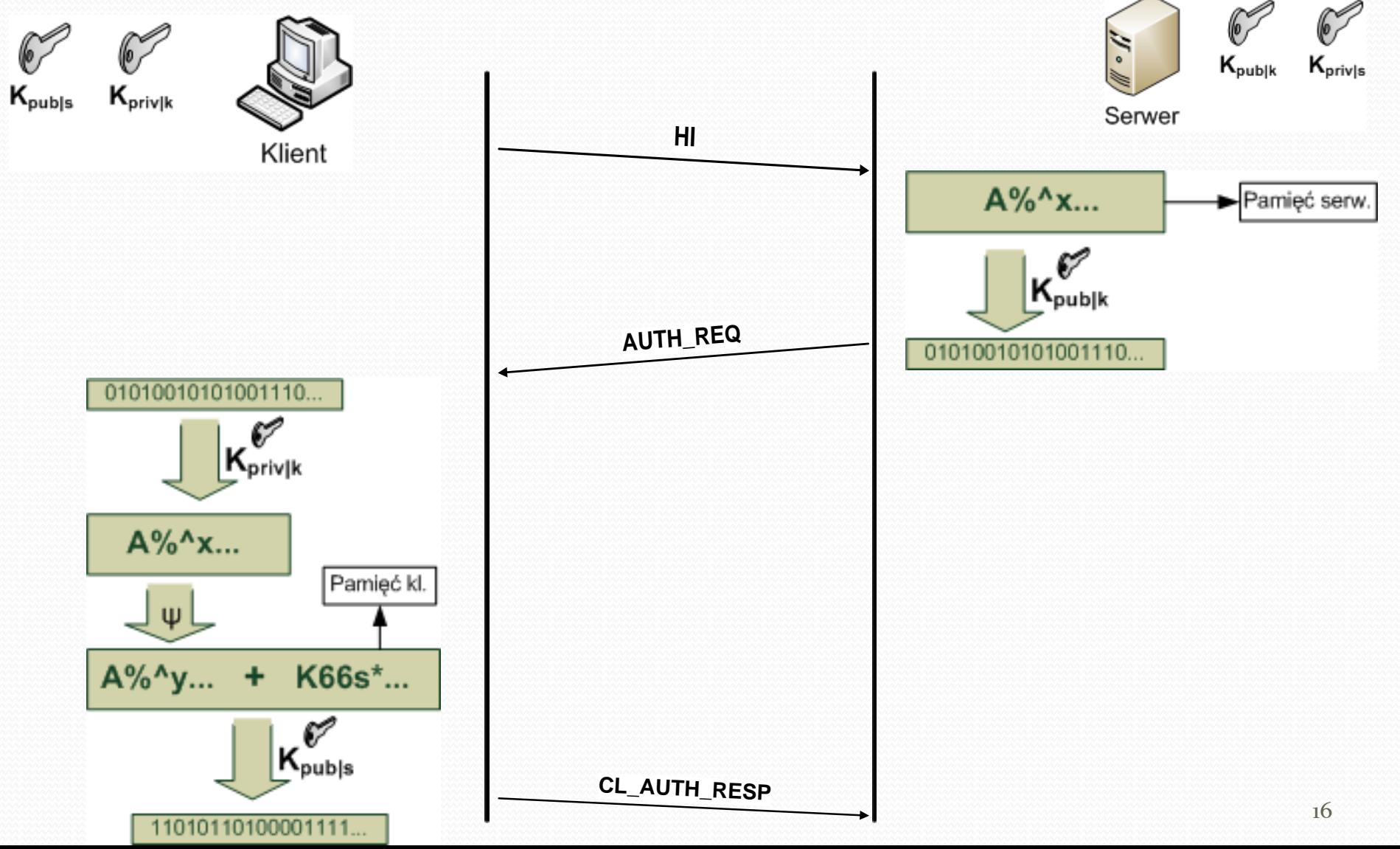

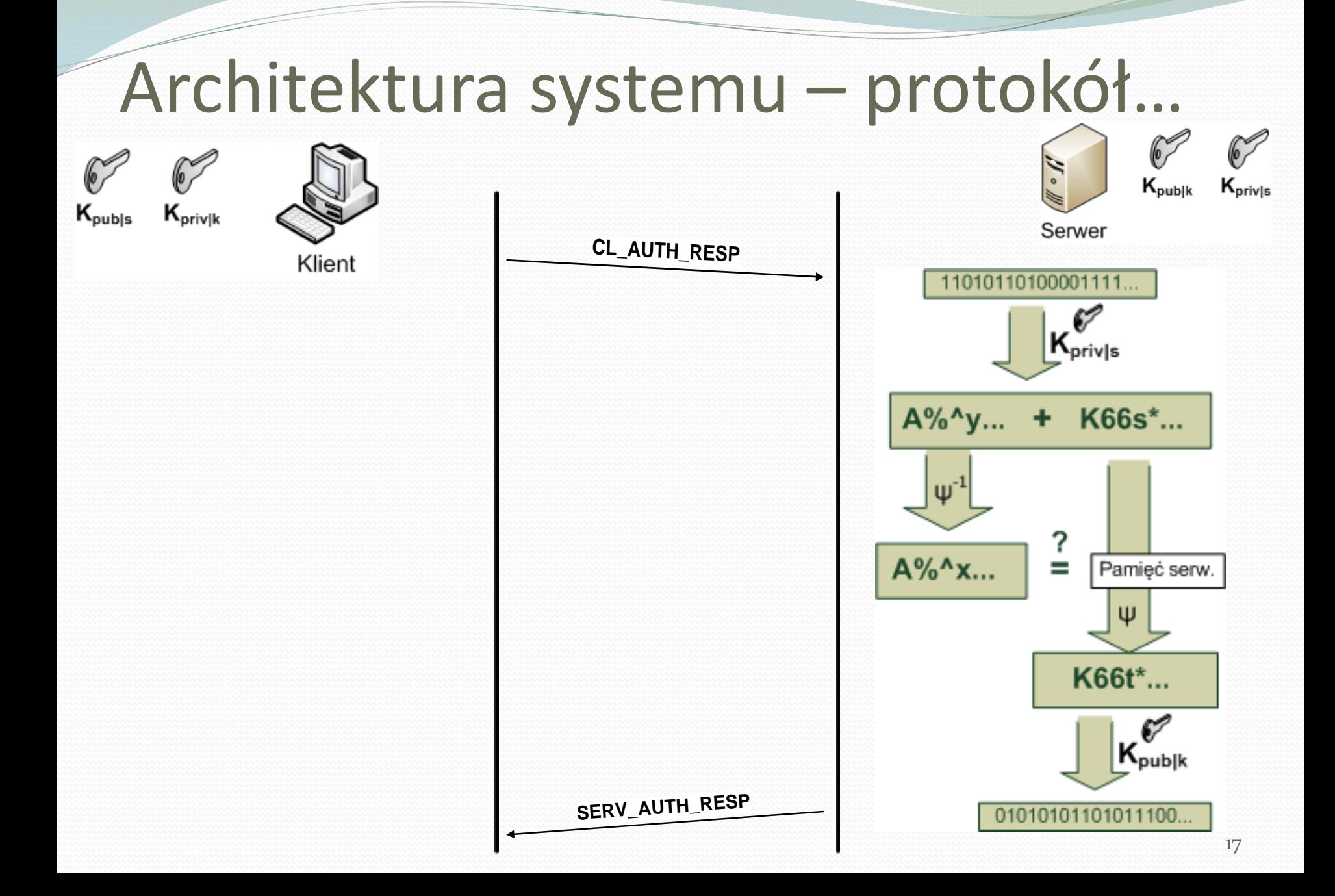

## Architektura systemu – protokół…

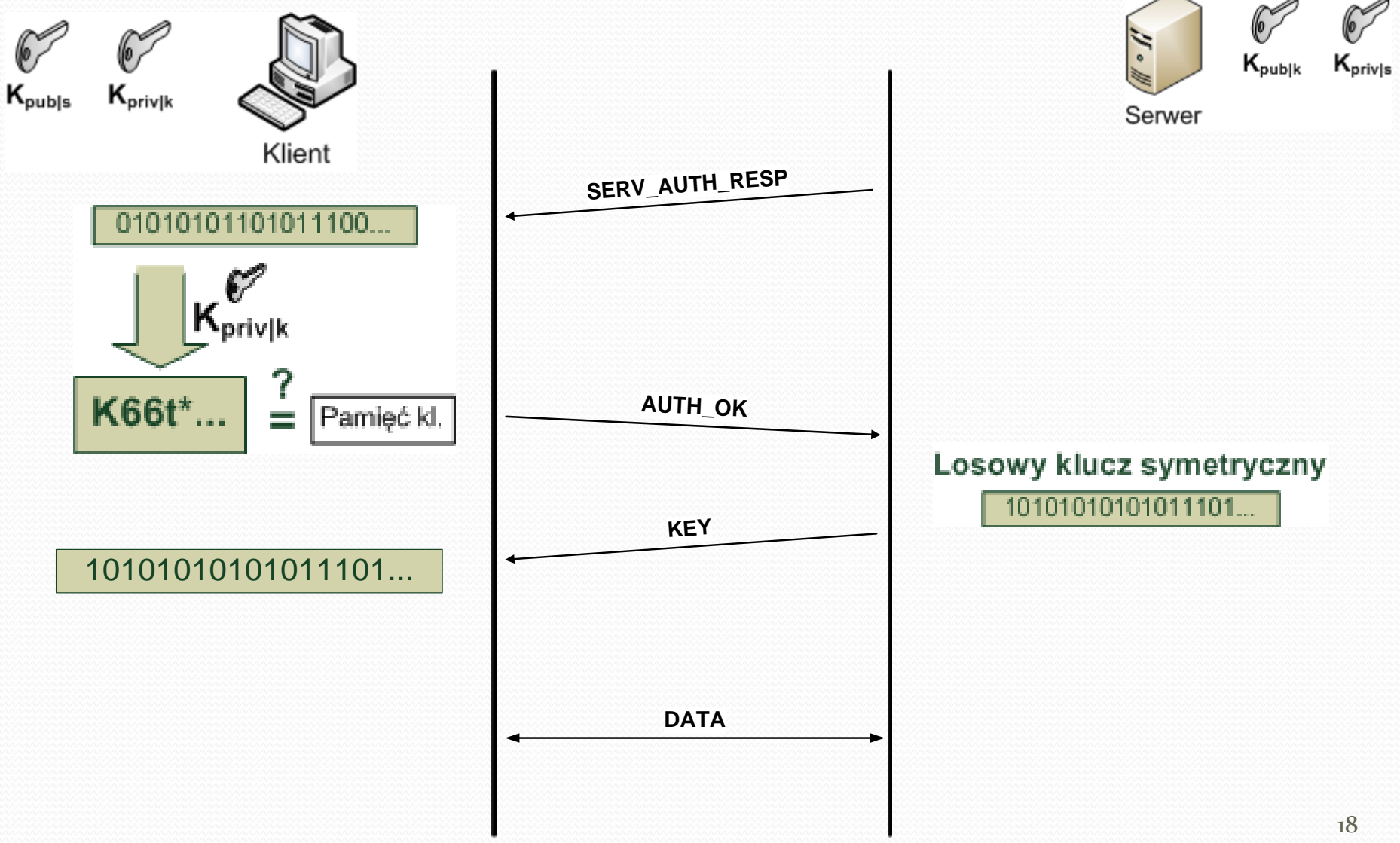

#### Architektura systemu – baza danych

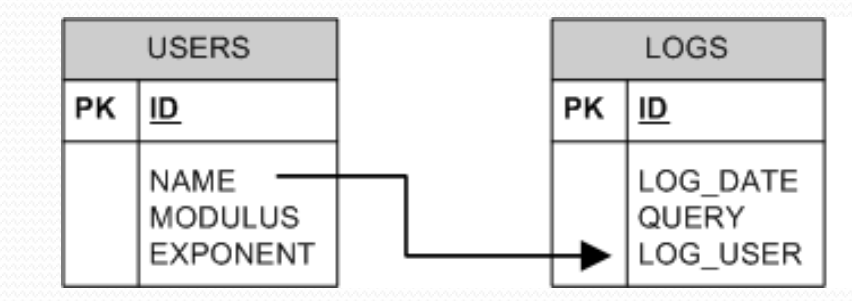

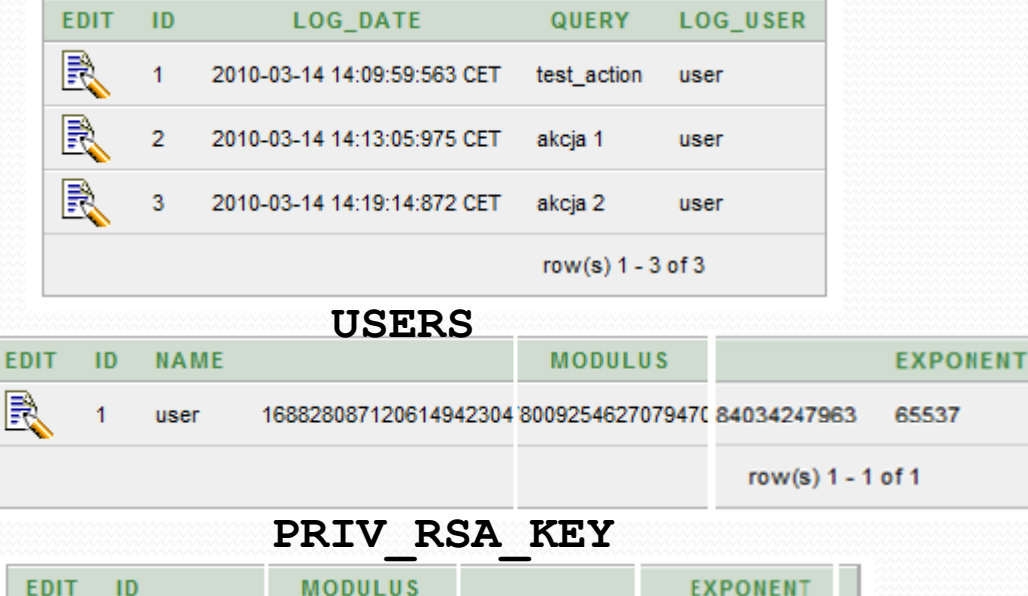

170679 73332123990687732

2747545 068073573641025 1327843

R

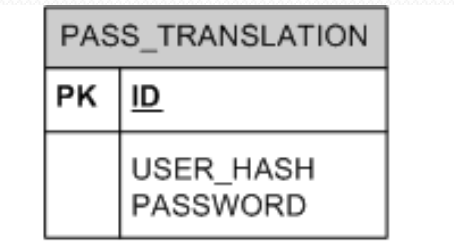

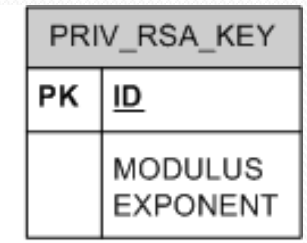

#### **LOGS PASS\_TRANSLATION**

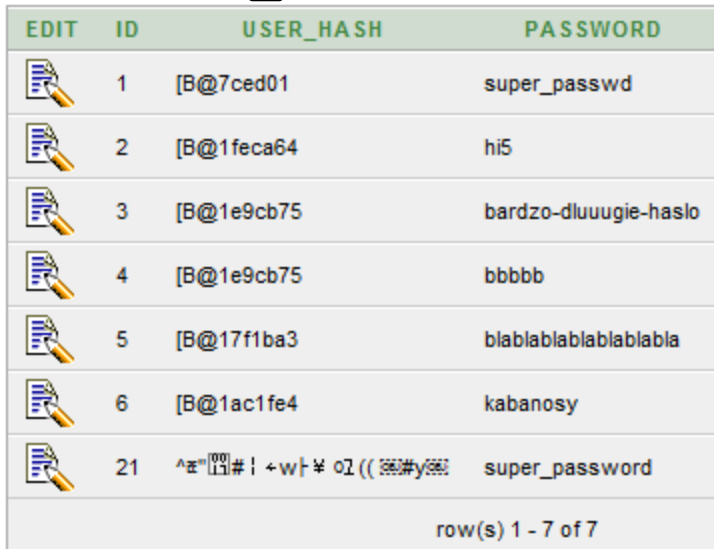

# Odporność na ataki

- *Atak powtórzeniowy* (stempel czasowy)
- *Sniffing* (szyfrowanie symetryczne i PKI)
- *Niekontrolowany dostęp do BD* (translacja haseł)
- *Odczyt nazwy użytkownika i hasła z podręcznej BD*  (substytucja i hash)
- *Nieautoryzowany dostęp* (PKI i hasło)
- *Man in the middle* (PKI i szyfr symetryczny)
- *DoS* (maksymalna ilość nieudanych logowań)

# Odniesienie do dobrych praktyk\*

- Logowanie dostępu do BD
	- Próby uwierzytelnienia (udane i nieudane)
	- Operacje SQL na bazie danych
	- Bezpieczne składowanie wyników
	- Backup
	- Księgowanie lokalne/zdalne

\* według [www.securitum.pl](http://www.securitum.pl/) - "Bezpieczeństwo baz danych - weryfikacja"

# Odniesienie do dobrych praktyk\*

- Szyfrowanie
	- Zabezpieczony proces uwierzytelniania
	- Szyfrowanie danych pomiędzy klientem i serwerem
	- Wymuszanie szyfrowania
	- Dane w bazie danych w formie zaszyfrowanej

\* według [www.securitum.pl](http://www.securitum.pl/) - "Bezpieczeństwo baz danych - weryfikacja"

# Odniesienie do dobrych praktyk\*

- Warstwa aplikacji
	- Czy aplikacja korzysta z jednego użytkownika BD?
	- Zapytania parametryzowane

```
PreparedStatement prep = conn.prepareStatement ("SELECT * FROM USERS WHERE USERNAME=? AND PASSWORD=?");
prep.setString(1, username);
prep.setString(2, password);
prep.executeQuery();
```
 Czy po stronie klienta są przechowywane dane dostępowe do BD?

\* według [www.securitum.pl](http://www.securitum.pl/) - "Bezpieczeństwo baz danych - weryfikacja"

# Podsumowanie

- Aplikacja "oddzielona" od chronionej bazy danych
- Zapewnienie bezpieczeństwa end-to-end
- Implementacja w języku Java
- Podział na fazy:
	- Projektowanie
	- Implementacja
	- Testy
- Praktyczne zastosowanie w kontroli dostępu do danych

# Dziękuję za uwagę

# Zapraszam do dyskusji ;)